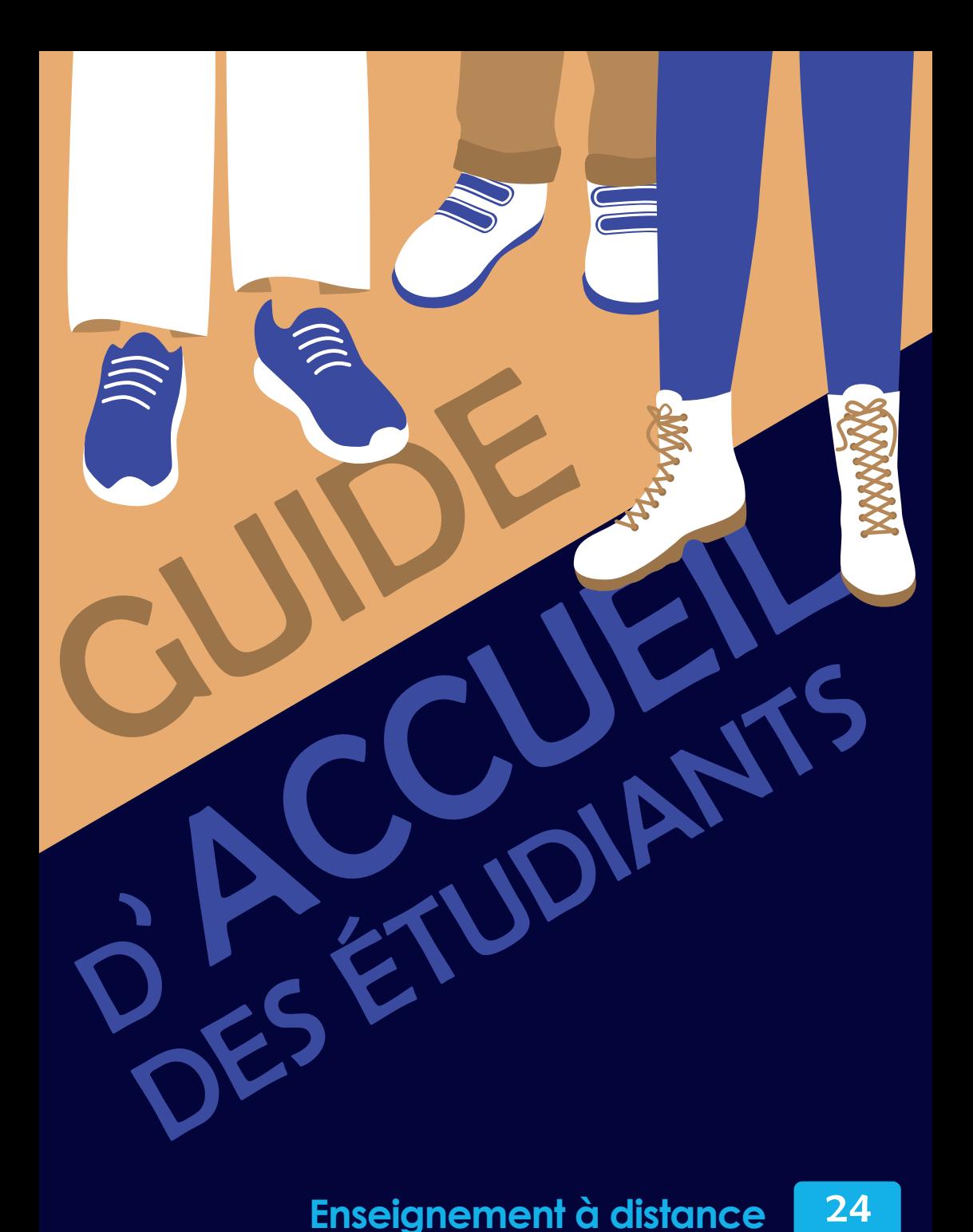

**Enseignement à distance FACULTÉ DE DROIT - UGA**

25

# Mot du **Doyen**

## **Sommaire**

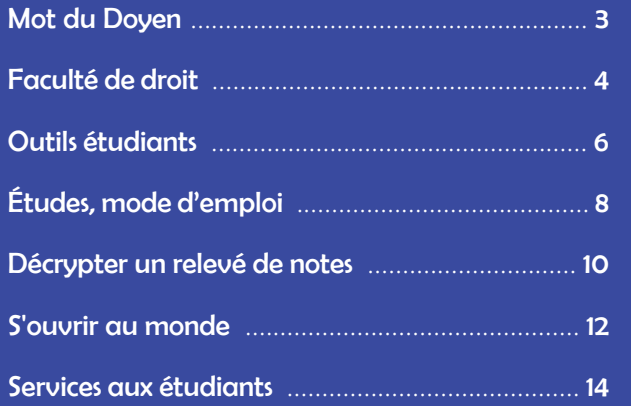

#### **Bienvenue à la Faculté de droit de Grenoble !**

En vous inscrivant à la Faculté de droit en enseignement à distance pour continuer vos études dans l'enseignement supérieur, vous avez fait le choix d'un parcours de formation ambitieux et exigeant qui vous permettra d'acquérir de nouvelles compétences et qui vous destine à l'exercice de carrières professionnelles prestigieuses. Pour y parvenir, vous allez devoir vous adapter à un nouvel environnement, et développer des qualités dans le travail indispensables à votre réussite.

L'enseignement à distance bénéficie à tous les étudiants qui ne peuvent être présents tout au long de l'année, aussi bien dans les cours magistraux que dans les éventuelles séances de travaux dirigés, que ce soit pour des raisons professionnelles ou personnelles (raisons médicales, enfants à charge, double cursus, contrat de travail…). Le régime d'enseignement est ainsi aménagé aux contraintes d'éloignement, sans pour autant remettre en cause les qualités exigées pour la réussite du cursus et sans sacrifier la valeur des diplômes universitaires préparés.

Étudier à l'université et plus encore en enseignement à distance, c'est faire preuve d'une autonomie accrue dans le travail, travailler par soi-même et pour soi-même, sans attendre les jours qui précèdent les examens. Seul un travail rigoureux, régulier et la persévérance vous permettront d'arriver au but que vous vous êtes fixé.

Au nom de l'ensemble du personnel de la Faculté de droit, nous vous souhaitons une bonne année universitaire.

> **Jean-Christophe VIDELIN**, Doyen de la Faculté **Claire-Anne MICHEL**, Vice-Doyenne chargée de l'enseignement à distance

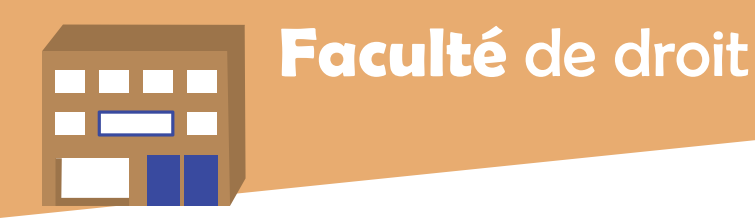

**La Faculté de droit est une composante de l'Université Grenoble Alpes (UGA). Elle est présente sur les deux campus universitaires de Grenoble et Valence. Les étudiants inscrits en EAD n'ont vocation à venir qu'à Grenoble.**

## ⃣ **Le campus universitaire de Grenoble / Saint-Martin-d'Hères**

Durant l'année, vous serez amené à vous rendre dans plusieurs bâtiments du Campus de Saint-Martin-d'Hères, notamment pour passer vos examens ou rencontrer les gestionnaires de scolarité.

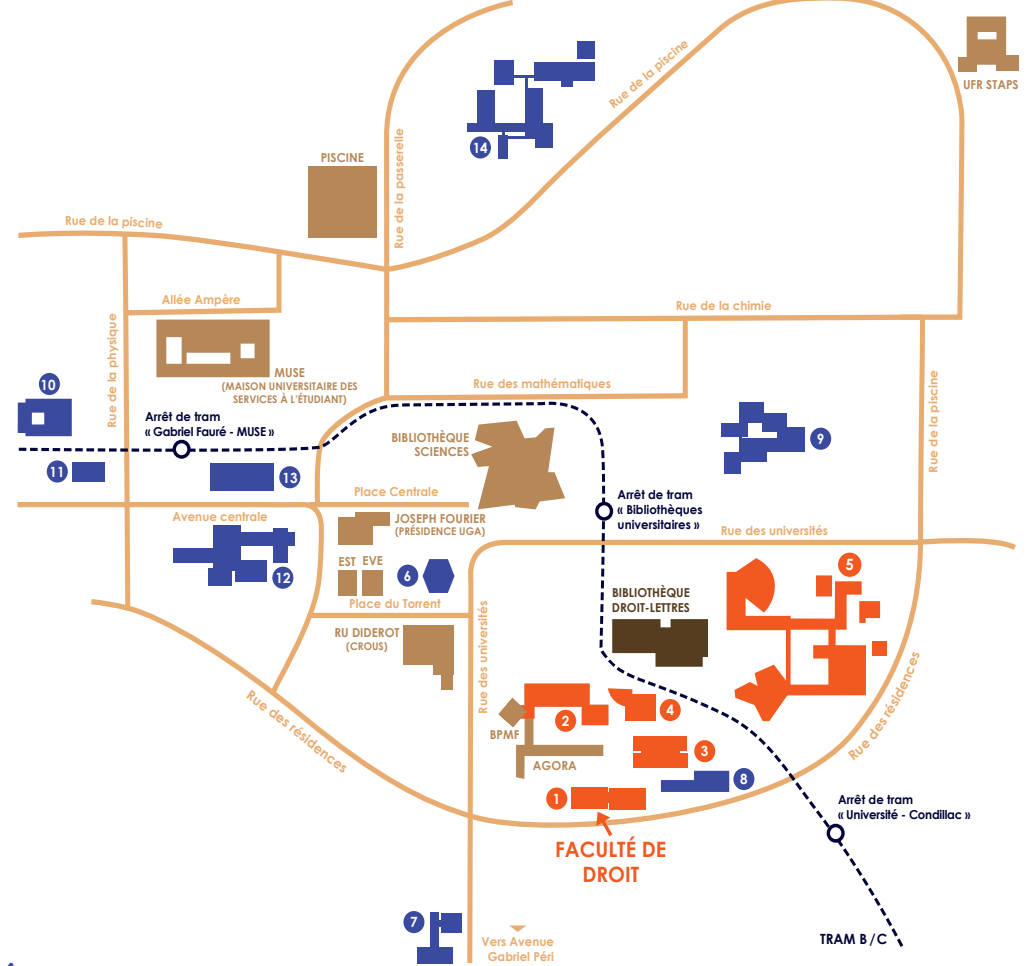

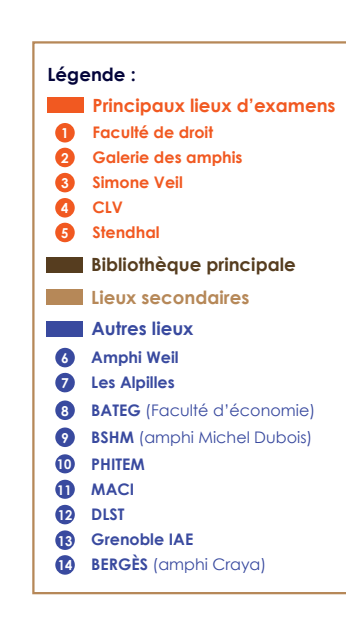

## ⃣ **Le bâtiment de la Faculté**

Le bâtiment de la Faculté de droit est composé de deux ailes (A et B) de 4 étages.

**L'aile A** est organisée comme suit :

▪ **Rez-de-chaussée :** accueil, **scolarité EAD (toutes formations),** scolarité licence *(présentiel)* 

▪ **1er étage :** scolarité master (présentiel) et salles de cours

- **2e étage :** direction et services administratifs
- **3e et 4e étages :** enseignants-chercheurs

**L'aile B** est agencée de la manière suivante : ▪ **Rez-de-chaussée :** associations étudiantes,

salles de cours et espace de travail libre

▪ **1er étage :** salles de cours et espace de travail libre

▪ **2e étage :** scolarité IEJ, pôle relations internationales, pôle professionnalisation et stages, salles de cours et espaces de travail libre

▪ **3e étage :** enseignants-chercheurs et école doctorale sciences juridiques

▪ **4e étage :** activités de recherche (CRJ, CESICE et centre de documentation recherche)

## ⃣ **Les chiffres clés**

- **4500** étudiants
- **35** diplômes délivrés
- **80** enseignants-chercheurs
- **35** formations dispensées
- **3** centres de recherche
- **1** école doctorale

## **Ru<sup>e</sup> d<sup>e</sup> l<sup>a</sup> piscin<sup>e</sup>** ⃣ **Les formations en EAD**

b<br>de la p Carrières publiques ; Diplôme d'Université **Allée Ampère** Droit international et européen / Sécurité Les formations dispensées en enseignement à distance sont nombreuses : Licence ; Master internationale, cybersécurité et défense ; Master Droit privé et des affaires ; Master Assistant juridiaue.

**Retrouvez toutes les formations en EAD 11 proposées par la Faculté :**  droit.univ-grenoble-alpes.fr (Formation > Enseignement à distance)

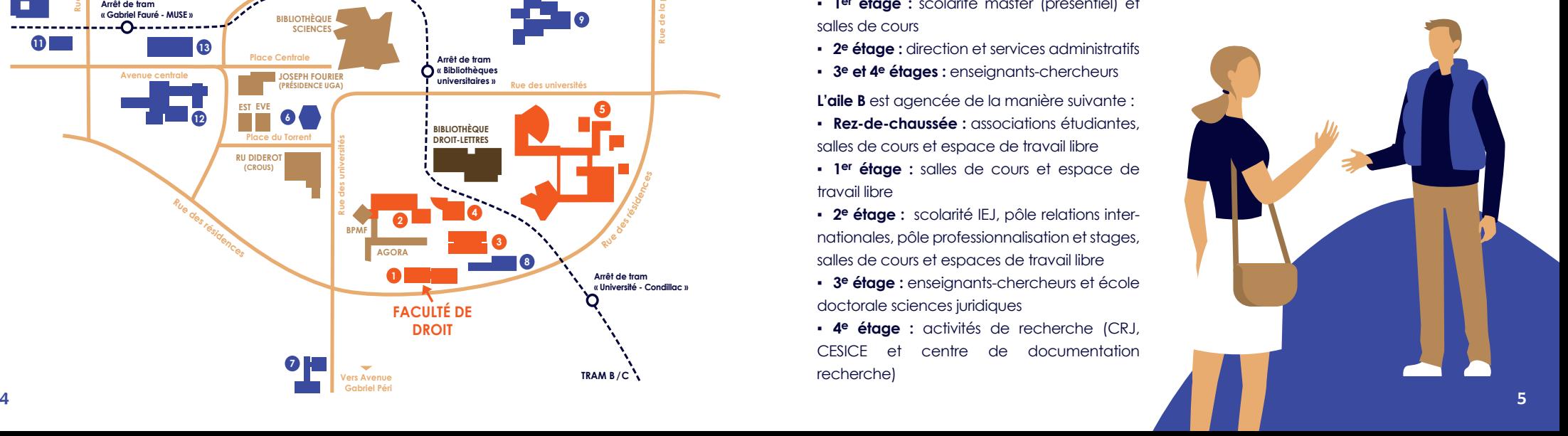

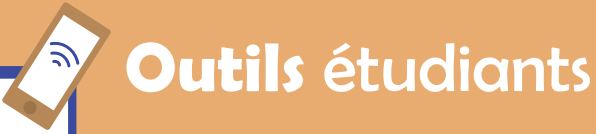

**Pas d'études réussies sans de bons outils. L'UGA et la Faculté vous offrent tout le nécessaire pour que votre année soit couronnée de succès !**

**La carte étudiante**

fois votre inscription terminée.

Vous pourrez, si vous le souhaitez, éditer votre carte étudiante via des bornes en accès libre sur le campus universitaire une

## ⃣ **LEO (intranet étudiant)**

L'intranet étudiant LEO est la passerelle vers les services numériques mis à votre disposition (Moodle, Zimbra...). Utilisé au quotidien, il vous permettra d'être informé des actualités de la Faculté et de l'UGA. Vous pourrez également y retrouver des informations utiles concernant vos ressources, vos démarches administratives, votre projet d'études et professionnel et votre vie étudiante.

**Accéder à LEO :** leo.univ-grenoble-alpes.fr

## ⃣ **Moodle (cours et actualités)**

Moodle est le nom de la plateforme pédagogique d'enseignement à distance utilisée par la Faculté de droit. Elle offre toutes les fonctionnalités pour travailler depuis chez vous, de manière autonome, tout en restant connecté au réseau d'enseignants-chercheurs et d'étudiants de votre formation.

L'ensemble des informations relatives à votre année d'études vous seront communiquées via la plateforme Moodle : organisation pédagogique, examens, exercices maison, TD, annonces, actualités... Il est donc indispensable de la consulter très régulièrement !

Chaque matière fait l'objet d'un cours en téléchargement depuis la plateforme. Etablis annuellement, les cours seront enrichis de toutes les précisions et mises à jour que les enseignants jugeront utiles de porter à votre connaissance.

Un livret pédagogique est mis à votre disposition sur Moodle. De plus, un forum pédagogique par matière vous permet de poser directement vos questions à l'enseignant chargé du cours.

**Attention :** les autres plateformes de mise en relation entre étudiants (ex : réseaux sociaux) ne sont pas administrées par la Faculté de droit qui n'est donc pas garante des informations qui y sont données.

**Accéder à Moodle depuis LEO :**

leo.univ-grenoble-alpes.fr (Accueil > Mes cours)

**Consulter toutes les informations générales nécessaires à votre scolarité depuis Moodle :** 

leo.univ-grenoble-alpes.fr (Accueil > Mes cours > Moodle)

## ⃣ **Zimbra (messagerie étudiante)**

La messagerie Zimbra permet d'accéder à vos courriels universitaires, gérer votre calendrier et vos contacts à partir de n'importe quel ordinateur qui dispose d'un accès à Internet. Une boîte de messagerie étudiante est créée automatiquement à l'inscription dans l'établissement (sous réserve que l'étudiant soit inscrit correctement).

**À noter : seule l'adresse mail Zimbra sera utilisée pour communiquer.** L'ensemble des courriels émis ou reçus par la Faculté de droit et l'Université Grenoble Alpes le seront par votre adresse mail Zimbra. Si vous souhaitez consulter ces messages depuis votre adresse mail personnelle, vous devrez effectuer une redirection.

**Accéder à Zimbra depuis LEO :** leo.univ-grenoble-alpes.fr (Accueil > Ma messageriel

**Effectuer une redirection depuis LEO :** leo.univ-grenoble-alpes.fr (Accueil > Menu utilisateur > Paramétrer ma messagerie)

#### ⃣ **PStage (conventions de stage)**

PStage est l'application de gestion des conventions de stage utilisée par la Faculté de droit. Une fois votre stage trouvé, Pstage vous permettra de réaliser votre convention de stage grâce à la saisie de données précises (coordonnées de l'établissement d'accueil, nature et durée du stage, gratification éventuelle, identité des signataires...). Votre convention sera ensuite vérifiée par le Bureau des stages de la Faculté puis signée par les différentes parties prenantes via la plateforme de signature électronique Yousign.

**Accéder à PStage depuis LEO :**  leo.univ-grenoble-alpes.fr (Accueil > Outils > Tous les outils numériques)

## ⃣ **Digiposte (relevés de notes)**

Digiposte est un coffre-fort numérique qui permet de centraliser, d'archiver et de gérer tous vos documents importants. Vous pouvez y déposer les documents que vous souhaitez. L'université Grenoble Alpes y déposera aussi certains documents numériques originaux comme, par exemple, vos relevés de notes et vos attestations de réussite. Ces documents reçus sont des originaux numériques ayant strictement la même valeur que des originaux papier.

Digiposte est un coffre-fort qui vous est ouvert à vie, entièrement et définitivement gratuit pour vous, qui vous permet d'archiver jusqu'à 3 GO de documents personnels importants (des copies de pièces d'identité, de diplômes…).

**Activer votre compte Digiposte depuis LEO :** leo.univ-grenoble-alpes.fr (Accueil > Outils > Tous les outils numériques)

## **Place au numérique**

Aucun cours ne sera envoyé en version papier ou par courriel. Vous devez donc obligatoirement avoir accès à un ordinateur ainsi qu'à une connexion internet pour pouvoir suivre votre formation.

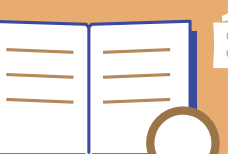

## **Études**, mode d'emploi

**Les pages suivantes vous résumeront les principales informations de fonctionnement de votre année universitaire. Sachez toutefois qu'il existe deux documents de référence, en téléchargement sur Moodle : le règlement des études (RDE) et les modalités de contrôle des connaissances et des compétences (MCCC). Ils récapitulent et détaillent toutes les modalités pratiques de votre scolarité.** 

### ⃣ **Le déroulement de l'année**

#### **Le calendrier**

**Rentrée :** à partir de mi-septembre

**Examens :** les semaines d'examens sont précisées à la rentrée. Le planning complet est quant à lui transmis ultérieurement. En tout état de cause, il vous faut impérativement réserver toutes les semaines entières d'examens. Voici les grandes périodes d'examens (dates susceptibles d'évoluer) :

- **•** Session 1 1<sup>er</sup> semestre : janvier
- Session 1 2<sup>nd</sup> semestre : avril
- **•** Sessions 2 1<sup>er</sup> et 2<sup>nd</sup> semestres : juin

#### **L'année universitaire**

L'année universitaire est découpée en 2 semestres, chacun regroupant plusieurs unités d'enseignements (UE) composées d'une ou plusieurs matières.

#### **Les devoirs maison et exercices**

En Licence et en Master, des devoirs maison (DM) et exercices sont proposés dans certaines matières pour lesquelles les examens sont écrits. Ils sont facultatifs mais fortement recommandés et sont au nombre de 2 par matière concernée et par semestre.

Leurs dates de rendu sont fixées dans le calendrier pédagogique qui est remis à titre indicatif en début d'année. Attention, le calendrier est susceptible d'évoluer en fonction des contraintes des enseignants.

Les sujets des DM et exercices sont accessibles via la plateforme pédagogique d'enseignement à distance et donnent lieu à une correction.

En fonction de la qualité du/des exercice(s), la note de l'examen terminal pourra être majorée jusqu'à 3 points supplémentaires.

#### **Les TD, c'est conseillé !**

Dans certaines matières, des séances de TD (Travaux Dirigés) vous sont proposées en Licence et en DU. Elles sont facultatives mais fortement conseillées. Elles sont thématiques, il est donc important de les préparer en amont. Les TD sont proposés le samedi. L'enseignement se fait en visioconférence. Le moment venu, un lien de connexion vous sera transmis.

Les TD sont un lieu d'échange qui vous permet de poser vos questions, de vérifier que vous avez acquis les notions fondamentales du cours et les bonnes méthodes de travail. C'est aussi l'occasion de nouer des relations avec les autres étudiants du groupe et de travailler à plusieurs.

#### **Heures de visioconférences facultatives**

Les enseignants ont la possibilité d'organiser des visioconférences et ainsi d'échanger avec les étudiants sur des éléments du cours.

## ⃣ **Les évaluations**

#### **Les sessions d'examens**

À l'issue de chaque semestre, les aptitudes et connaissances font l'objet d'un examen terminal. Les examens de l'EAD se déroulent sur des plages les plus resserrées possibles. Ils ont tous lieu en présentiel à l'Université Grenoble Alpes, sur le campus de Saint-Martin-d'Hères. **Aucune dérogation à la présence physique de l'étudiant à l'examen n'est possible.**

#### **La validation**

#### **Valider une matière :**

Pour valider une matière, vous devez obtenir une note supérieure ou égale à 10/20.

#### **Valider une unité d'enseignement :**

Pour valider une unité d'enseignement, vous devez obtenir une moyenne supérieure ou égale à 10/20 aux matières qui la composent. **Valider un semestre :** 

Un semestre peut être acquis :

▪ soit par validation de chacune des UE qui le composent (note > ou = à 10/20) ;

▪ soit par compensation semestrielle entre ces UE (moyenne du semestre > ou = à 10/20). **Cas particulier de la Licence 1** : l'UE 1 et l'UE 2 (matières fondamentales) de chaque semestre ne peuvent pas être compensées par les autres UE. Pour valider votre année, vous devez obligatoirement obtenir une note  $>$  ou = à 10/20 à :

▪ la moyenne entre les UE1 du S1, UE2 du S1, UE1 du S2 et UE2 du S2 ;

▪ la moyenne à l'année.

Il s'agit de la règle de la double moyenne. **Valider une année :** 

Une année peut être acquise :

- soit par validation de chacun des semestres qui la composent (note > ou = à 10/20) ;
- soit par compensation annuelle entre ces deux semestres (moyenne de l'année > ou  $=$   $\dot{\alpha}$  10/20).

#### **Les rattrapages**

L'étudiant n'ayant pas, à la première session d'examens, validé l'un ou les deux semestres de son année d'études, a la possibilité de passer, en seconde chance, une épreuve dans la ou les matières où la note obtenue a été inférieure à la moyenne et dans la ou les matières où il a été défaillant.

Dans toutes les matières que l'étudiant présente à la seconde session, la note prise en compte est celle acquise lors de cette session. **À noter** : il est fortement déconseillé de mettre en place une stratégie d' " étalement " de vos études. En effet, si vous souhaitez poursuivre vos études, une telle stratégie pourra constituer un désavantage pour votre candidature.

#### **La capitalisation**

Toute note égale ou supérieure à la moyenne obtenue par l'étudiant pour une unité d'enseignement ou pour une matière est définitivement acquise. Elle n'ouvre droit à aucun rattrapage pour la matière ou, dans le cas de l'unité ou du semestre, pour toutes les matières en question.\*

Pour le report de notes dans des matières antérieurement acquises dans une autre université, la capitalisation est envisageable, mais n'est pas automatique. Une procédure existe et un formulaire de demande de capitalisation est disponible en ligne, sur Moodle. Vous pouvez aussi prendre contact avec le service de l'EAD si besoin. Toute demande hors délais, et/ou incomplète, est irrecevable.

*\* sauf si vous renoncez à la compensation du semestre (pour plus d'information, contactez votre scolarité)*

**Consulter toutes les informations générales nécessaires à votre scolarité depuis Moodle :** 

leo.univ-grenoble-alpes.fr (Accueil > Mes cours > Moodle)

## Décrypter un **relevé de notes**

**1** N° Etudiant / INE

Année et lieu de naissance

Dans cette partie se trouve votre nom, prénom, numéro d'étudiant UGA, numéro INE (Identifiant National étudiant), ainsi que l'année d'études concernée.

> **Vale crédit**

**1) Votre identité**

#### **2) Les enseignements**

Chaque semestre est divisé en unités d'enseignements (UE). Dans ce cas, chaque UE comprend une matière qui est elle-même associée à un coefficient (valeur crédits).

Pour obtenir la moyenne du semestre, les notes obtenues à chaque matière sont multipliées par leur coefficient, additionnées, puis divisées par le total des coefficients.

Si vous cherchez plus de renseignements sur les cours ou les coefficients, n'oubliez pas de consulter le règlement des études sur le site de la Faculté.

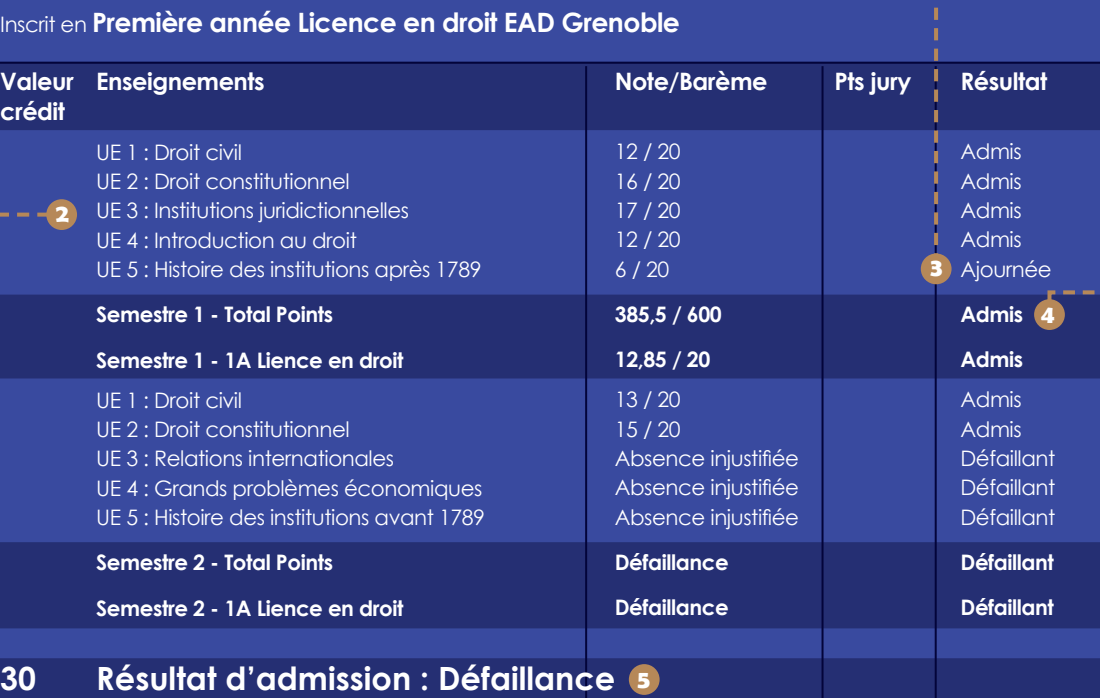

#### **3) Résultat de l'Unité 5 : Ajourné**

- L'unité 5 se compose d'une matière pour laquelle l'étudiant
- n'a pas eu la moyenne.
- Il est donc ajourné dans cette UE.

#### **4) Résultat du premier semestre : Admis**

- L'étudiant est admis pour le premier semestre bien qu'il soit ajourné dans l'unité 5.
- Il y a donc eu compensation :
- la moyenne des 5 UE est supérieure à 10.
- ATTENTION : il est impossible d'améliorer la note obtenue à l'UE 5 ! L'étudiant a été admis au semestre 1, il ne peut donc pas passer de rattrapage.\*

*\* sauf en cas de renonciation à la compensation*

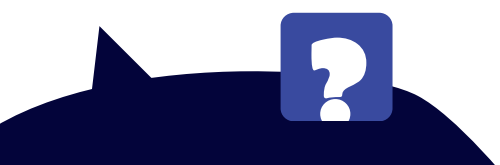

## **Et l'année prochaine ?**

Quelles que soient les notes obtenues en 2ème session, le semestre 1 est acquis, même en cas de redoublement. L'année sera validée si, en 2ème session, la moyenne obtenue au 2ème semestre est égale ou supérieure à 10, ou si elle se compense avec la moyenne obtenue au 1er semestre.

#### **5) Résultat de l'année : Défaillance**

Au semestre 2, l'étudiant a été absent aux examens des matières des UE 3, 4 et 5. Il est donc défaillant. Il ne peut valider ni son semestre, ni son année.

Il devra donc impérativement se présenter à la  $2<sup>eme</sup>$  session pour passer les examens de ces 3 matières et lever ainsi cette défaillance.

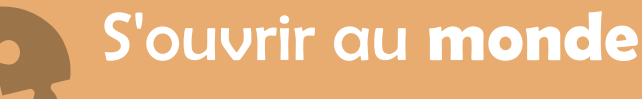

**Votre formation juridique ne sera pas votre seul atout pour votre insertion professionnelle. N'hésitez pas à agrémenter votre cursus avec des connaissances provenant d'autres sphères !**

## ⃣ **Faire un stage**

Effectuer un stage, c'est l'occasion d'acquérir une première expérience du monde du travail et de mettre en pratique tout ce que vous avez appris dans votre formation.

Les stages ne sont pas obligatoires, sauf en Master 2, mais retenez qu'une expérience pré-professionnelle est un vrai atout pour votre insertion dans la vie active.

À noter, il n'est pas possible de réaliser un stage en DU Assistant juridique.

Pour l'organisation de votre stage, votre interlocuteur reste avant tout le **Pôle professionnalisation** de la Faculté de droit. Dans ce pôle, le **Bureau des stages** assure la diffusion d'offres de stages et d'emplois. Vous pouvez les consulter sur Moodle. Des listes d'entreprises et organismes, privés et publics, sont également à votre disposition pour mener vos recherches de stages.

**Contacter le Bureau des stages :** droit-bureaustages@univ-grenoble-alpes.fr 04 76 74 32 38

**Établir sa convention de stage depuis LEO :** leo.univ-grenoble-alpes.fr (Mon projet d'études et professionnel > Faire un stage > Etudiants de la Faculté de droit)

## ⃣ **Partir à l'étranger**

Mettre de l'international dans ses études, ça se prépare dès la première année ! Si vous envisagez d'effectuer votre Master 1 dans une université étrangère dans le cadre d'un programme d'échange (Erasmus...), ne vous y prenez pas au dernier moment et ne négligez pas les langues étrangères.

Contactez le **Pôle relations internationales**  (RI) de la Faculté afin de vous informer sur les possibilités d'échanges et préparer au mieux votre séjour et votre retour.

**S'informer sur les relations internationales :** droit.univ-grenoble-alpes.fr (International)

**Contacter le Pôle RI :**

droit-law-international@univ-grenoble-alpes.fr 04 76 74 32 39

**Voir les destinations proposées par l'UGA :**

www.univ-grenoble-alpes.fr (Formation > Mobilité internationale > Partir étudier à l'étranger)

## ⃣ **Apprendre des langues**

Que ce soit pour préparer une année d'études à l'étranger ou ajouter des compétences à votre CV, l'étude des langues est toujours un plus. Vous pouvez ainsi choisir d'apprendre d'autres langues grâce aux modules proposés par le Service des langues de l'Université Grenoble Alpes. Attention : ces modules sont uniquement proposés en présentiel à Grenoble.

Le Service des langues vous donnera également accès à diverses certifications en langues (TOEFL, etc.) souvent bien utiles pour valoriser vos compétences. Pensez à vous renseigner au plus vite pour ne pas rater les inscriptions !

**Consulter le site du Service des langues :**  sdl.univ-grenoble-alpes.fr

## ⃣ **Faire du sport**

« Un esprit sain dans un corps sain » : la pratique du sport est vivement encouragée par l'université !

Les enseignements de sport, qui ont lieu toute la semaine sur le campus, permettent la découverte de 42 disciplines. Ces activités sont organisées par le service universitaire des activités physiques et sportives (SUAPS).

Un certain nombre d'activités physiques sont proposées aux personnes en situation de handicap. Elles permettent le développement des capacités motrices et la rencontre avec d'autres étudiants, valides et handicapés.

Le SUAPS offre également aux sportifs de haut niveau des aménagements particuliers pour valoriser leurs compétences tout en respectant leur emploi du temps chargé.

**Consulter le site du SUAPS :** suaps.univgrenoble-alpes.fr

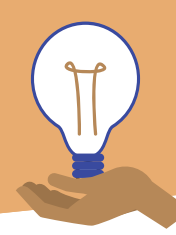

## S**ervices** aux étudiants

**L'UGA, la Faculté de droit et ses partenaires vous accompagnent durant toute votre scolarité pour construire votre projet d'études et professionnel et profiter pleinement de votre vie étudiante !**

## ⃣ **MUSE - Maison universitaire des services à l'étudiant**

Située à l'arrêt de tram " Gabriel Fauré - MUSE ", la Maison universitaire des services à l'étudiant a été pensée comme un **guichet unique** qui permet de faciliter vos démarches.

La MUSE accueille plusieurs **services de l'Université Grenoble Alpes** : Centre de santé étudiant ; Service Accueil Handicap ; Service Accueil Accompagnement ICampus ; Service Initiatives étudiantes ; Service Accueil International ISSO ; SUAPS UGA ; Service Culture ; Pôle entrepreneuriat étudiant " Pépite Ozer " ; Fab-Lab MSTIC. Elle rassemble également les **services du CROUS Grenoble Alpes** : Service Social, Service des Bourses et Pôle Logement ; Service culture, sport et animation.

**Se rendre à la MUSE :** 80 allée ampère, 38400 Saint-Martin-d'Hères

## **Les aménagements spécifiques aux situations de handicap**

Pour les étudiants en situation de handicap, des aménagements sont possibles dans certains cas précis. Ils peuvent prendre la forme d'un **aménagement d'examens** (tiers temps principalement) **et/ou d'études**, ce qui ne dispense en aucun cas d'assiduité.

Pour **déclarer un handicap**, une **procédure en 5 étapes** doit être respectée :

1/ Réalisez une demande d'aménagement (plateforme Thémis)

2/ Signalez au plus tôt votre situation auprès du **Centre de santé universitaire de Grenoble** qui produira un certificat médical

3/ Présentez-vous au **Service accueil handicap** (SAH) qui formalisera un plan d'accompagnement 4/ Contactez la **Faculté de droit** qui rédigera la décision d'aménagement finale (droit-handicap@ univ-grenoble-alpes.fr)

5/ Informez votre **gestionnaire de scolarité** de la Faculté afin que les aménagements puissent être pris en compte le plus rapidement possible

Attention, les demandes d'aménagement doivent être renouvelées tous les ans.

#### **Déclarer un handicap :**

Suivez la procédure détaillée sur le site internet de la Faculté de droit : droit.univ-grenoble-alpes.fr (Étudiants > Aménagements d'études)

**Contacter le Pôle EAD :**  droit-ead@univ-grenoble-alpes.fr / 04 76 74 32 35 (ou 36)

## ⃣ **Bibliothèque et documentation**

La bibliothèque universitaire Droit-Lettres sera votre lieu de référence pour la recherche documentaire. Elle met à votre disposition de nombreux services : ressources papier et numériques, wifi, salles de lecture, salles de travail en groupe, prêt à domicile. Il suffit de s'inscrire à la BU avec votre carte étudiante.

Vous trouverez également dans la salle dédiée au droit (rez-de-chaussée de la bibliothèque) les documents correspondant aux besoins de votre formation : codes, manuels d'enseignement, revues juridiques,... Enfin, vous aurez accès aux documents numériques en ligne, depuis les postes de la BU ou à distance avec vos identifiants UGA.

En plus de la BU Droit-Lettres, vous aurez accès à toutes les bibliothèques faisant partie du réseau documentaire de l'UGA.

Pour les étudiants en situation de handicap, les BU grenobloises offrent un accès facilité aux versions numériques des documents proposés en bibliothèque mais aussi à la majorité de la production éditoriale française récente.

**S'informer sur le réseau des bibliothèques :** bibliotheques.univ-grenoble-alpes.fr

**Contacter le responsable handicap des bibliothèques de l'UGA :** bu-accessibilite@univ-grenoble-alpes.fr

## ⃣ **UNJF**

L'Université Numérique Juridique Francophone (UNJF) est une université virtuelle qui propose gratuitement des cours en ligne aux étudiants des universités partenaires.

Ces cours sont apportés par des enseignants spécialisés dans leur domaine de compétence. Toutefois, il est important de préciser que ces cours ne sauraient en aucun cas servir de substitut aux enseignements dispensés en amphithéâtre par les enseignants de la Faculté de droit de Grenoble sur lesquels les étudiants seront évalués : à l'instar des manuels, ils peuvent en revanche être utilisés comme une ressource documentaire supplémentaire et gratuite.

**Accéder aux cours en ligne de l'UNJF :** cours.unjf.fr

## ⃣ **Jurisguide**

Le site Jurisguide offre aux étudiants un accès illimité à des ressources essentielles en droit et à leur description synthétique, aux guides et aux fiches méthodologiques pour effectuer des recherches efficaces. Il est régulièrement mis à jour grâce, notamment, au partenariat mis en place avec la BU Droit-Lettres de l'UGA.

**Accéder à Jurisguide :** jurisguide.fr

## ⃣ **Vie associative**

Plusieurs associations étudiantes sont là pour vous accompagner, vous aider dans vos études ou même vous divertir durant toute l'année !

Il existe également des associations propres à des formations particulières (licence droitlangues, par exemple). Nous vous invitons à consulter le site de la Faculté pour plus d'informations.

**Consulter la liste des associations sur le site de la Faculté :**

droit.univ-grenoble-alpes.fr (Vie étudiante > Associations étudiantes)

**Contacter le Bureau des Etudiants (BDE) :**  bdedroitgrenoble@gmail.com

**Contacter Etujuris :** etujuris@gmail.com

## ⃣ **PROSE**

Votre meilleur atout pour un cursus universitaire adapté à votre projet professionnel : la Plateforme Ressources Orientation Stages Emploi (PROSE) de l'UGA. Celle-ci regorge de ressources pour vous aider à définir votre projet de formation et préparer votre insertion professionnelle.

Cet outil est proposé par l'Espace Orientation Insertion Professionnelle (OIP) qui vous accueille sans rendez-vous tout au long de l'année sur le Campus de Saint-Martind'Hères.

Les professionnels de l'orientation vous offrent également la possibilité de participer à des séances d'accompagnement individuelles ou collectives et organisent de nombreux évènements (conférences, forums) durant l'année universitaire.

**S'informer sur PROSE :**

prose.univ-grenoble-alpes.fr

**Se rendre à l'Espace OIP :** BPMF, 1er étage, 151 rue des universités, 38400 Saint-Martin-d'Hères

**Contacter la DOIP :** orientation-insertion@univ-grenoble-alpes.fr 04 57 04 15 00

## ⃣ **Pôle professionnalisation**

Le Pôle professionnalisation de la Faculté de droit vous accompagne dans votre projet de stage (Bureau des stages) et votre recherche d'emploi grâce à la diffusion d'offres mises en ligne sur la plateforme Moodle. Par ailleurs, il organise de nombreux événements tout au long de l'année pour vous permettre de réussir votre insertion professionnelle : conférences métiers, ateliers, Forum des métiers…

**Se renseigner sur la professionnalisation :** droit.univ-grenoble-alpes.fr (Professionnels) **Contacter le Pôle professionnalisation:** droit-professionnalisation@univ-grenoble-alpes.fr 04 76 74 32 37 (ou 38)

## **Contacts**

#### **Adresse**

Faculté de droit de Grenoble Université Grenoble Alpes 1133 rue des résidences 38400 Saint-Martin-d'Hères

#### **Scolarité**

#### **Pôle Enseignement à distance :**

droit-ead@univ-grenoble-alpes.fr

04 76 74 32 34 04 76 74 32 35 04 76 74 32 36 04 76 74 33 15

Faculté de droit, aile A, rez-de-chaussée Bureaux A009, A010, A011, A012

#### **Site internet**

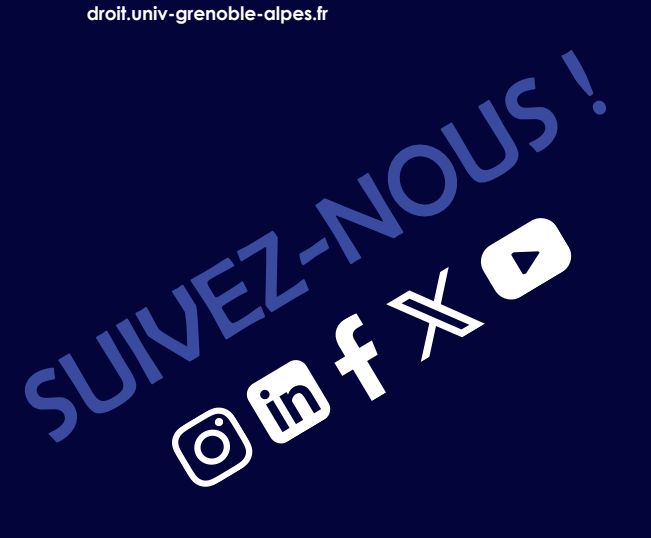

Les informations de ce document ne sont pas contractuelles, des modifications peuvent être apportées. Ce document est valable pour l'année universitaire 2024-2025 (**dernière mise à jour** : juin 2024). *Responsable de la publication* : M. le Doyen Jean-Christophe VIDELIN / *Rédaction, mise en page, graphisme* : Service communication de la Faculté de droit / *Impression* : Coquand imprimeur */ Crédits*  **images :** service communication de la Faculté de droit ; Freepik.

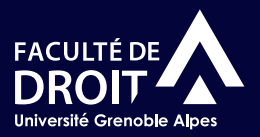